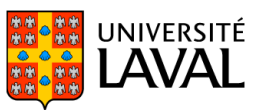

# **PLAN DE COURS**

# POL-1010 : Structuration de la recherche

NRC 18037 | Hiver 2024

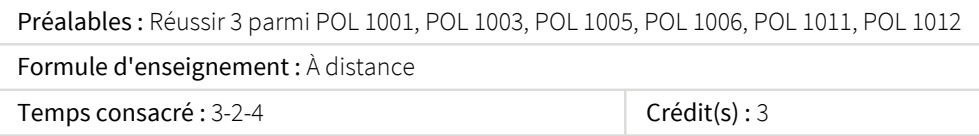

Introduction à la démarche d'investigation empirique des phénomènes politiques. La critique des sources. La recension des écrits. Les règles de démonstration. Les hypothèses et les variables. L'opérationnalisation. Les principales méthodes d'observation et de collecte des données. La sélection des cas et l'échantillonnage. Le traitement des données.

Ce cours est offert à distance. Pour plus d'informations, consultez la page du cours à l'adresse www.distance.ulaval.ca.

## Plage horaire

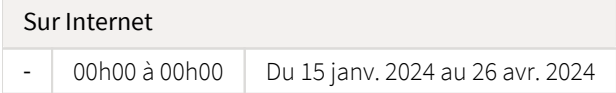

Il se peut que l'horaire du cours ait été modifié depuis la dernière synchronisation avec Capsule. [Vérifier l'horaire dans Capsule](http://www.capsule.ulaval.ca)

### Site de cours

<https://sitescours.monportail.ulaval.ca/ena/site/accueil?idSite=163284>

## Coordonnées et disponibilités

Jérôme Couture *Enseignante* DKN-2453 [jerome.couture@pol.ulaval.ca](mailto:jerome.couture@pol.ulaval.ca)

*Disponibilités* Sur rendez-vous.

## Soutien technique

CSTIP - Centre de services en TI et pédagogie

Pavillon Charles-De Koninck, local 0248 [aide@cstip.ulaval.ca](mailto:aide@cstip.ulaval.ca)

Téléphone : 418-656-2131 poste 405222 418-656-5222

Informations techniques importantes

[Équipez-vous pour réussir](https://www.ulaval.ca/etudiants-actuels/equipez-vous-pour-reussir) [Accéder à l'horaire du CSTIP](https://www.cstip.ulaval.ca/#contact)<sup>2</sup> [Liste des navigateurs supportés](https://www.ene.ulaval.ca/monportail-sites-de-cours/faq#collapse_1_2)  $\boxtimes$ Avis important [concernant les appareils mobiles](https://www.ene.ulaval.ca/monportail-sites-de-cours/faq#collapse_1_3) *(iOS, Android, Chrome OS)* [TeamViewer](https://get.teamviewer.com/cstip) <sup>2</sup> est l'application utilisée par le *CSTIP* pour faire du soutien à distance. En exécutant cette application, vous permettrez à un agent de soutien informatique de se connecter à votre poste pour vous aider.

# Plateformes de vidéoconférence institutionnelles

Voici l'information essentielle pour vous connecter à l'une ou l'autre de nos plateformes de vidéoconférence institutionnelles.

[Microsoft Teams ULaval](https://www.ulaval.ca/sites/default/files/bse/continuite/Guide%20-%20Travail%20d) Z [Zoom ULaval](https://ene.ulaval.ca/classe-virtuelle-zoom/etudiants-participer-a-une-classe-virtuelle-zoom) **△** 

# Sommaire

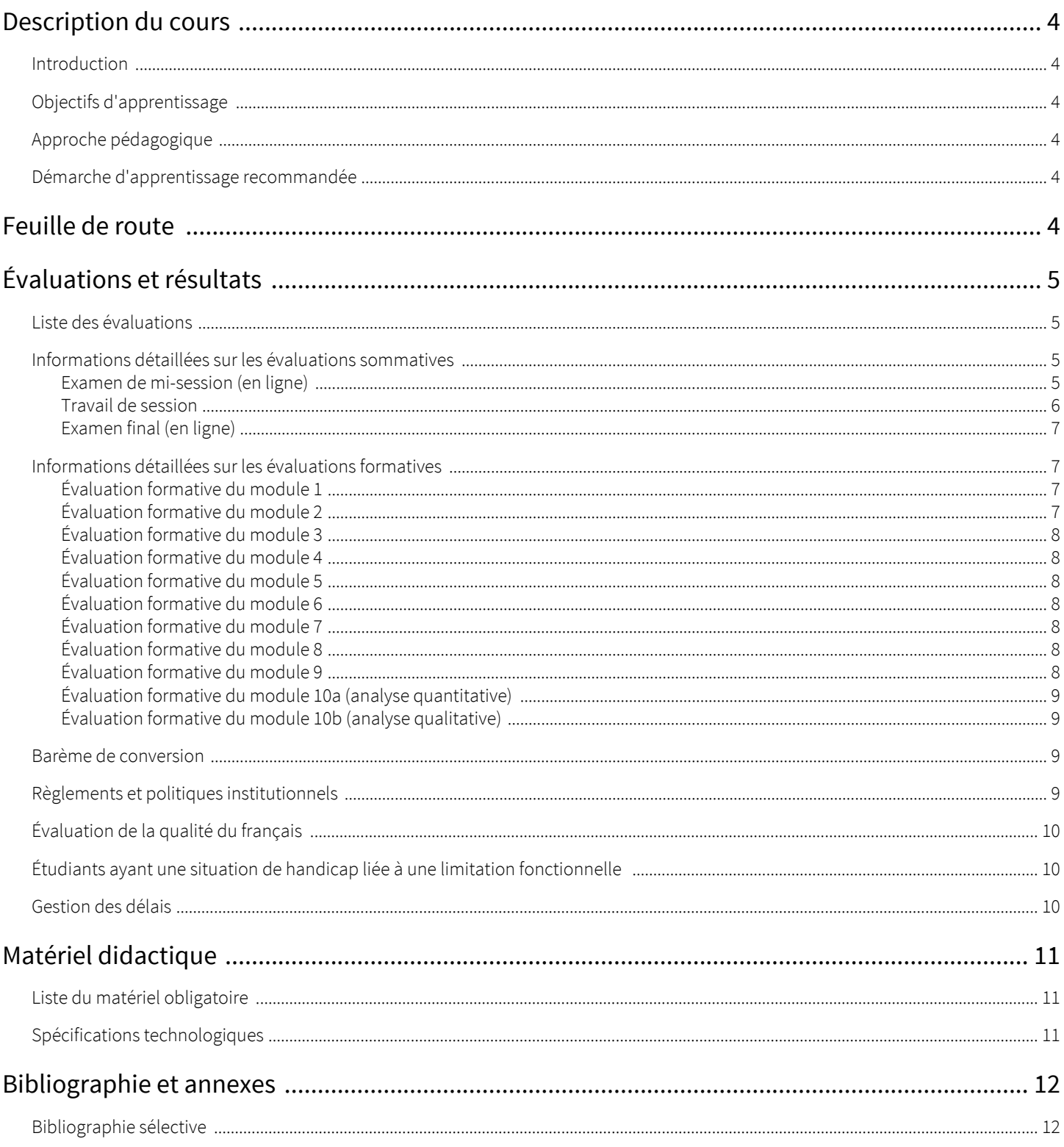

# <span id="page-3-0"></span>Description du cours

## <span id="page-3-1"></span>Introduction

Toute discipline scientifique, en sciences naturelles comme en sciences sociales, comporte un corpus de cours visant à initier aux differentes techniques et méthodes permettant la compréhension, la réalisation et la communication des résultats de recherche scientifique. *Structuration de la recherche* (POL-1010) est l'un des trois cours de méthodologie actuellement offerts par le Département de science politique de l'Université Laval aux étudiant(e)s de premier cycle (les autres cours étant POL-2000-Méthodes quantitatives et POL-2001- Méthodes qualitatives).

## <span id="page-3-2"></span>Objectifs d'apprentissage

- Connaître l'environnement institutionnel dans lequel les professeurs universitaires mènent leurs activités de recherche;
- Connaître les principales normes et pratiques en vigueur dans le milieu de la recherche en sciences sociales;
- Analyser la forme et le contenu d'articles scientifiques en science politique et en sciences économiques;
- Produire une revue de la littérature.

## <span id="page-3-3"></span>Approche pédagogique

Ce cours comporte dix modules d'apprentissage comportant chacun une liste de lectures obligatoires, des diapositives et une évaluation formative. Le cours comporte également trois évaluations sommatives, c'est-à-dire un examen de mi-session en ligne, un examen final également en ligne, un travail de session. Le cours a été conçu afin de favoriser un apprentissage autonome et progressif de l'étudiant.

## <span id="page-3-4"></span>Démarche d'apprentissage recommandée

Pour chacun des 10 modules:

- 1. Effectuer les lectures obligatoires
- 2. Réviser attentivement les diapositives
- 3. Faire l'évaluation formative du module

# <span id="page-3-5"></span>Feuille de route

Le tableau ci-dessous présente les semaines d'activités prévues dans le cadre du cours.

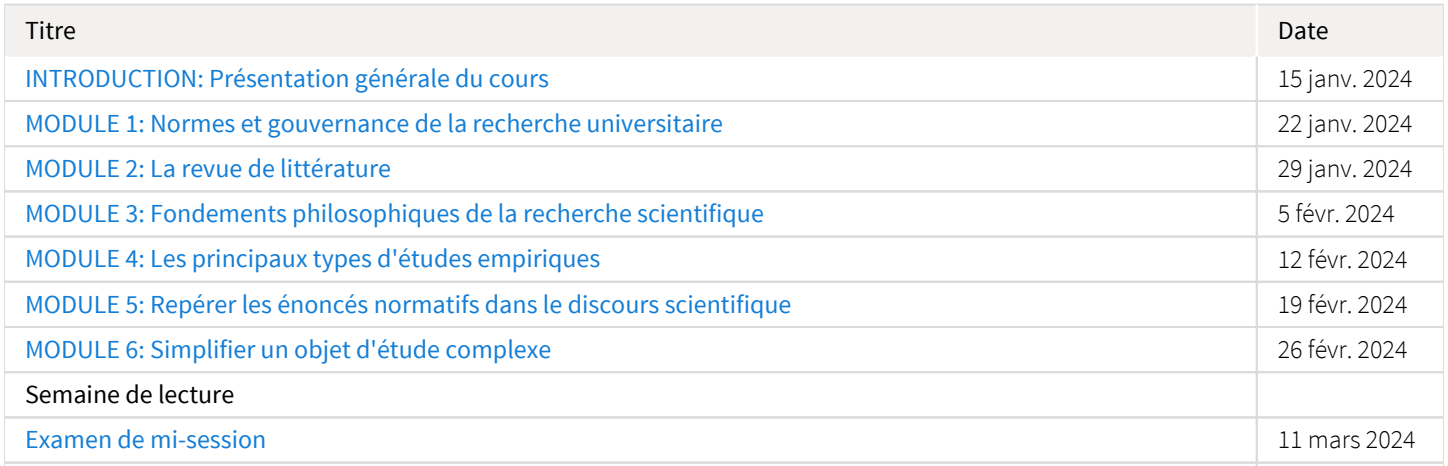

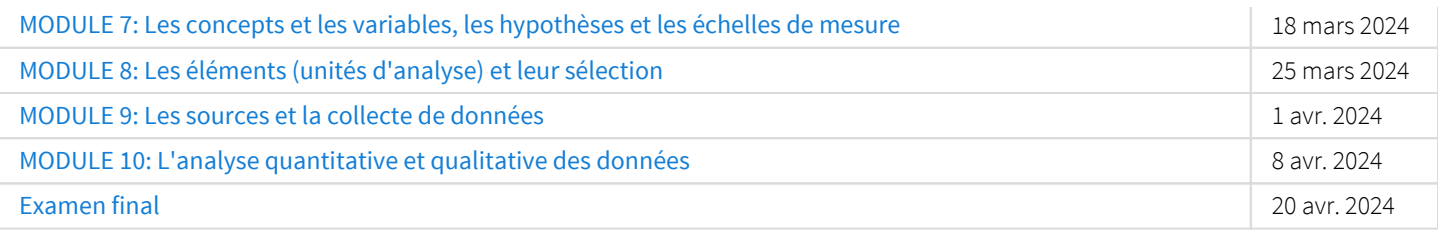

Note : Veuillez vous référer à la section *Feuille de route* de votre site de cours pour de plus amples détails.

# <span id="page-4-0"></span>Évaluations et résultats

# <span id="page-4-1"></span>Liste des évaluations

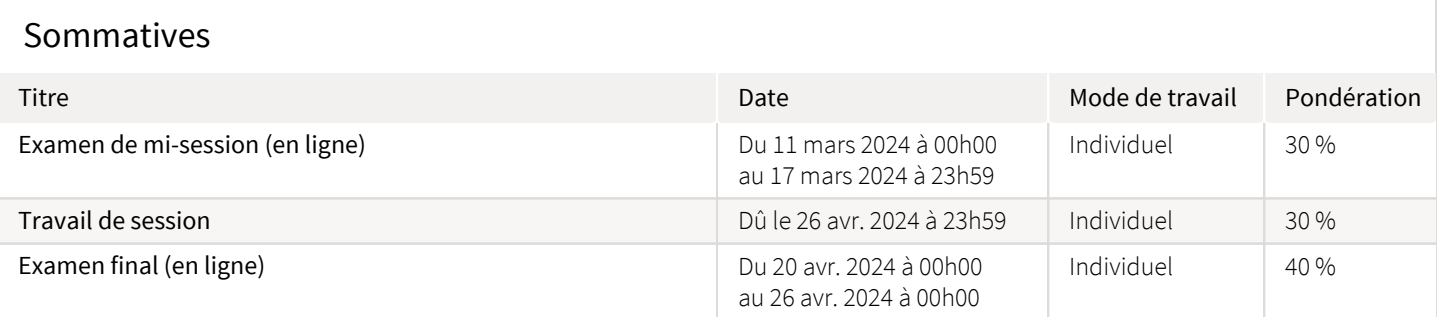

### Formatives

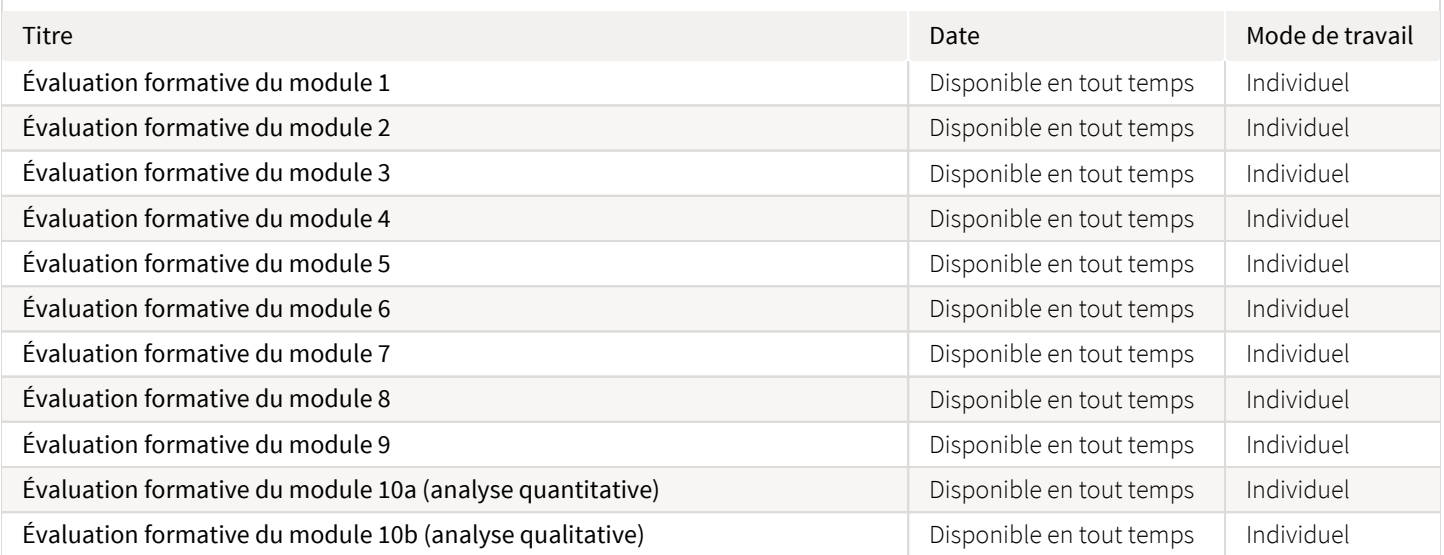

# <span id="page-4-2"></span>Informations détaillées sur les évaluations sommatives

### <span id="page-4-3"></span>Examen de mi-session (en ligne)

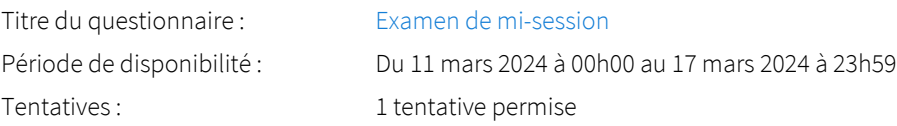

Mode de travail : Individuel Pondération : 30 % Directives · L'examen de mi-session porte sur les modules 1 à 5. Il comporte des questions à choix multiples (avec et sans justification) et à développement court. Les questions portent sur le contenu d'un article scientifique sélectionné par le professeur et distribué une semaine avant l'examen. Comme l'examen s'effectue à distance, il s'agit donc d'un examen à livre ouvert. L'étudiant dispose de deux heures pour faire l'examen, c'est-à-dire qu'il s'écoulera deux heures entre le moment où le questionnaire d'examen sera accessible en ligne et le moment où l'étudiant devra avoir complété le questionnaire. Le questionnaire est disponible durant 7 jours, mais ne peut être ouvert qu'une seule fois.

#### <span id="page-5-0"></span>Travail de session

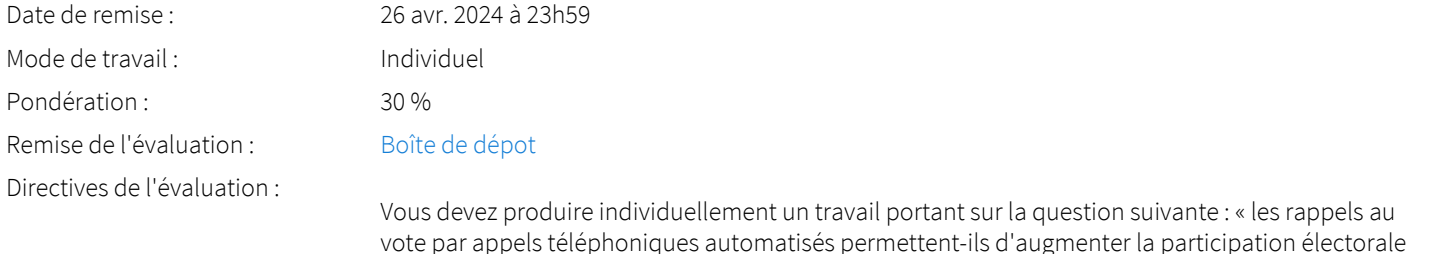

lors d'une élection réelle? Le travail doit présenter et analyser quatre (4) études empiriques d'observation ou d'expérimentation dont les résultats permettent de répondre à la question directement. Les publications doivent être

 Ce travail ne prend pas exactement la forme d'une revue littérature telle qu'on la retrouve dans un article de recherche. L'exercice vise plutôt à aider l'étudiant.e à développer des compétences préalables et nécessaires à la production d'une telle revue de littérature.

#### Consignes concernant forme:

- Format du fichier: MS Word ou pdf.

des articles de périodiques spécialisés.

- Longueur du texte (excluant la page titre, la bibliographie et l'annexe): 2000 mots
- Taille de la Police: 12 pts
- Interlignes: 1,5
- Style pour les citations et la bibliographie: Chicago Manual of Style 17th Edition (Author-Date)

#### Fichiers à soumettre via la boîte de dépôt:

1) Le fichier MS Word ou pdf contenant votre travail

2) Une capture d'écran (fichier image) permettant de visualiser la collection (le dossier) Zotero (ou autre logiciel approprié) contenant les références bibliographiques citées dans votre document

#### Le travail doit être structuré de la manière suivante:

- *Une page titre:* Nom et NI de l'étudiant.e et titre du travail. Le titre doit prendre la forme de la question qui a guidé le travail.

- Une courte *introduction* de 0,25 (1/4) page dans laquelle vous devez présenter la question et démontrer en quoi celle-ci est pertinente sur le plan sociétal ou scientifique.

- *Partie 1: Les études empiriques recensées*: dans cette section, vous introduisez vos quatre études: (1) année de publication, pays où elles ont été réalisées, institution de rattachement de l'auteur principal (le premier auteur listé), le périodique spécialisé dans lequel les études ont été publiées et l'objectif général de chaque étude.

- *Partie 2: Analyse méthodologique des études empiriques recensées*: il s'agit du coeur du travail de session. Cette partie sera plus longue que la partie 1. Cette partie du travail présente une analyse des différences et des similitudes méthodologiques des études empiriques recensées. Cet exercice de comparaison se fonde principalement sur le contenu des fiches de lecture ou d'extraction (voir gabarit ci-joint).

- Le travail ne comporte pas de conclusion.
- *Bibliographie*: Liste des publications citées (Bibliographie).

- *Annexe*: Les 4 fiches d'extraction correspondant aux études empiriques recensées (voir gabarit cijoint).

Fichiers à consulter :  $\frac{m}{2}$  [Gabarit de fiche de lecture pour les études recensées](https://sitescours.monportail.ulaval.ca/analytique/evenement/fichier?idFichier=128328460&idSite=163284&url=https%3A%2F%2Fsitescours.monportail.ulaval.ca%2Fcontenu%2Fsitescours%2F033%2F03308%2F202401%2Fsite163284%2Fevaluations1236962%2Fevaluation872124%2FFiche%2520d%2527extraction_3.docx%3Fidentifiant%3D362c49cd889562359af83a6f6ea187b5dda36545%26forcerTelechargement) (20,43 Ko, déposé le 5 janv. 2024)

#### <span id="page-6-0"></span>Examen final (en ligne)

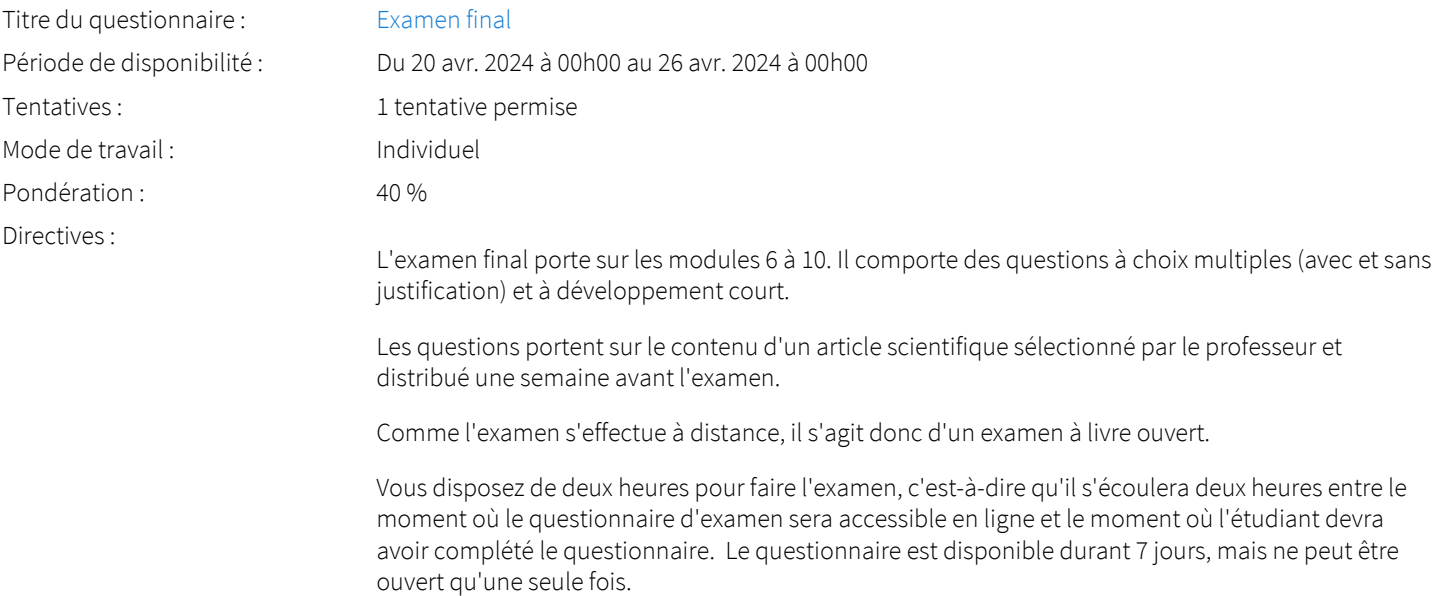

#### <span id="page-6-1"></span>Informations détaillées sur les évaluations formatives

#### <span id="page-6-2"></span>Évaluation formative du module 1

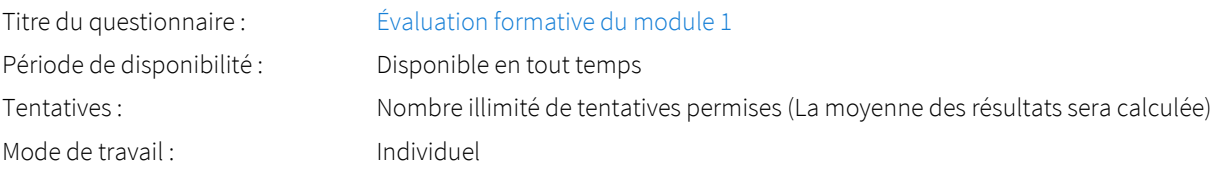

#### <span id="page-6-3"></span>Évaluation formative du module 2

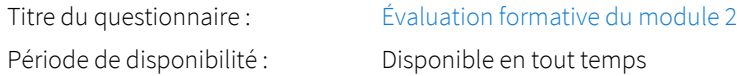

### <span id="page-7-0"></span>Évaluation formative du module 3

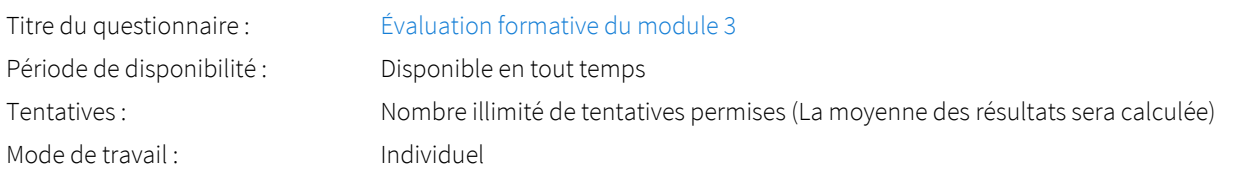

## <span id="page-7-1"></span>Évaluation formative du module 4

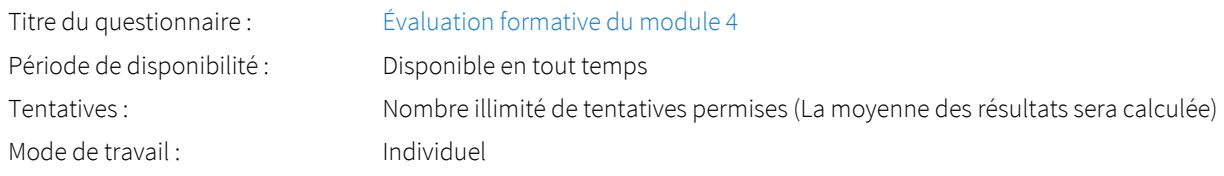

# <span id="page-7-2"></span>Évaluation formative du module 5

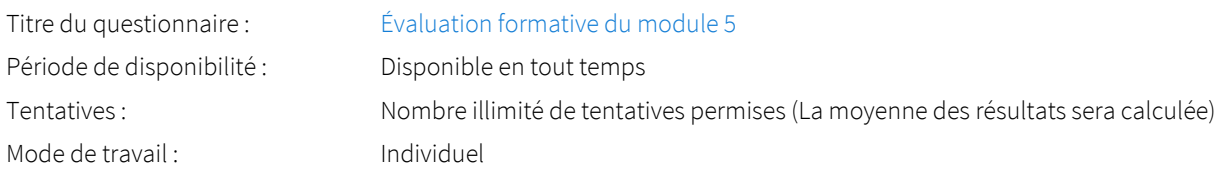

## <span id="page-7-3"></span>Évaluation formative du module 6

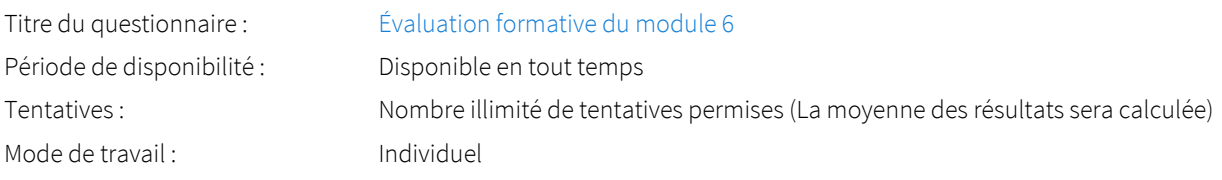

## <span id="page-7-4"></span>Évaluation formative du module 7

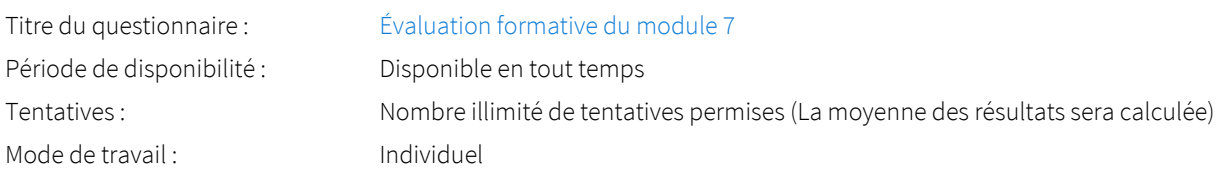

## <span id="page-7-5"></span>Évaluation formative du module 8

<span id="page-7-6"></span>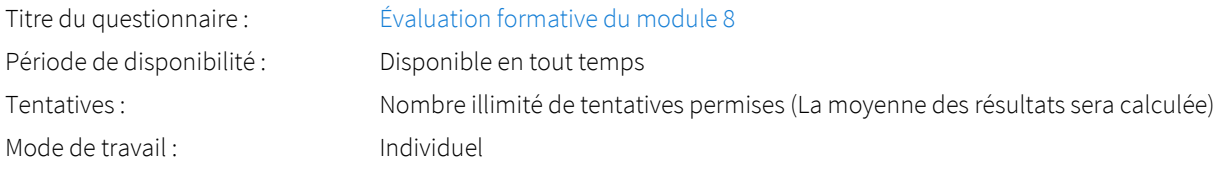

### Évaluation formative du module 9

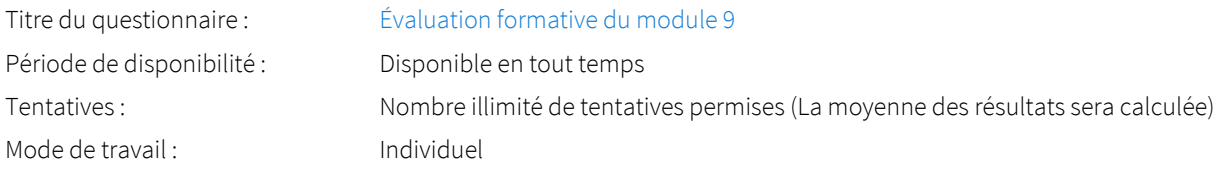

#### <span id="page-8-0"></span>Évaluation formative du module 10a (analyse quantitative)

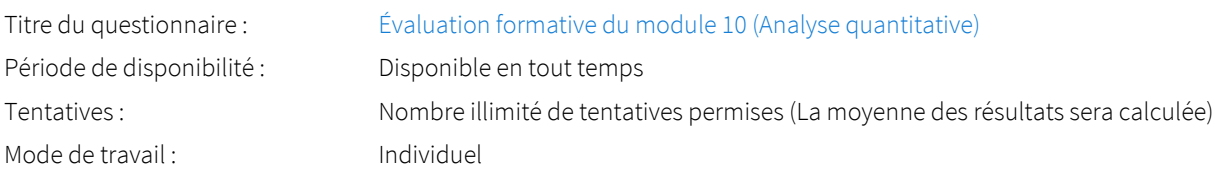

#### <span id="page-8-1"></span>Évaluation formative du module 10b (analyse qualitative)

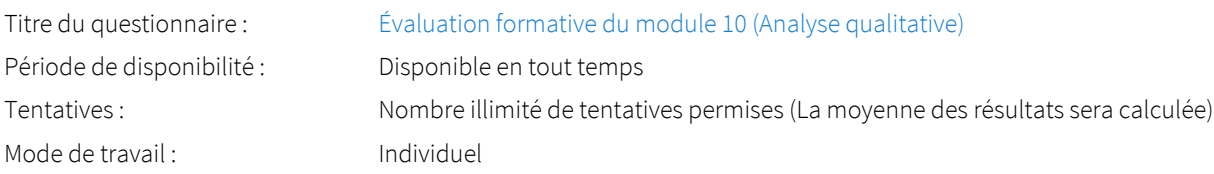

# <span id="page-8-2"></span>Barème de conversion

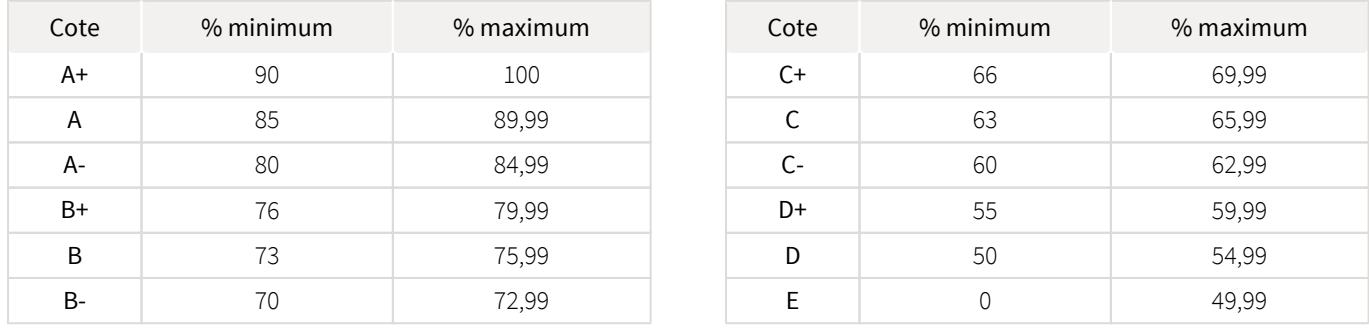

# <span id="page-8-3"></span>Règlements et politiques institutionnels

### Règlement disciplinaire

#### Infractions relatives au bon ordre

Tout étudiant a une obligation de bon comportement dans un lieu universitaire ou à l'occasion d'une activité universitaire.

#### Infractions relatives aux études

Dans le but de préserver la crédibilité des attestations ou des diplômes délivrés et afin de s'assurer que les relevés de notes et les diplômes témoignent de la compétence et de la formation réelle des étudiants, il est interdit d'avoir des comportements répréhensibles associés au plagiat.

Pour en connaitre davantage sur le plagiat et ses formes, vous pouvez consulter le site du [Bureau des droits étudiants](http://www.cadeul.com/bde/plagiat.php) , la capsule d'information [Citer ses sources et éviter le plagiat](https://www.bibl.ulaval.ca/diapason/plagiat/plagiat.htm) et le site de la [Bibliothèque](http://www.bibl.ulaval.ca/chercher-autres-sujets/citer-ses-sources) pour savoir comment citer vos sources.

Tout étudiant qui commet une infraction au *Règlement disciplinaire à l'intention des étudiants de l'Université Laval* dans le cadre du présent cours, est passible des sanctions qui sont prévues dans ce règlement.

#### Consultez le règlement à l'adresse suivante :<http://ulaval.ca/reglement-disciplinaire>

#### Harcèlement et violence à caractère sexuel

La Faculté des sciences sociales condamne toute manifestation de harcèlement psychologique, de harcèlement sexuel et de toute autre forme de violence à caractère sexuel. Dans le cadre des activités universitaires sous sa responsabilité, elle s'engage à prendre tous les moyens à sa disposition pour prévenir les conduites (comportements, paroles, actes ou gestes) qui portent atteinte à la dignité ou à l'intégrité psychologique ou physique, les faire cesser et sanctionner.

Consultez le règlement à l'adresse suivante :<http://ulaval.ca/reglement-prevention-harcelement>

Visitez le site du Centre de prévention et d'intervention en matière de harcèlement : <https://www2.ulaval.ca/services-ul/harcelement.html>

### Politique et directives relatives à l'utilisation de l'œuvre d'autrui aux fins des activités d'enseignement, d'apprentissage, de recherche et d'étude privée à l'Université Laval

L'Université s'est dotée d'une politique institutionnelle sur le droit d'auteur le 1er juin 2014. Les enseignants doivent effectuer par euxmêmes une saine gestion de l'utilisation de l'œuvre d'autrui, et ce, en conformité avec la *Loi sur le droit d'auteur*.

La Politique a pour objet d'énoncer l'importance que l'Université accorde à la protection des droits des auteurs, d'établir les choix prioritaires qui doivent être faits par le Personnel enseignant relativement à l'utilisation de l'Œuvre d'autrui aux fins des activités d'enseignement, d'apprentissage, de recherche et d'étude privée et de définir un concept administratif de l'utilisation équitable de l'Œuvre d'autrui à ces fins.

Consultez la politique à l'adresse suivante : [http://www.bibl.ulaval.ca/fichiers\\_site/bda/politique-oeuvre-autrui-ca-2014-85.pdf](http://www.bibl.ulaval.ca/fichiers_site/bda/politique-oeuvre-autrui-ca-2014-85.pdf)

### Politique relative à l'absence aux activités évaluées et à leurs reprises

La Politique relative à l'absence aux activités évaluées et à leurs reprises concerne l'absence aux activités évaluées pour tous les cours de 1er, 2e et 3e cycles offerts par le Département de science politique. Elle vise à assurer un traitement uniforme et équitable pour tou.te.s les étudiant e.s.

L'absence à une activité évaluée est une situation exceptionnelle qui doit être justifiée par des motifs suffisamment sérieux, relevant de circonstances non prévisibles et indépendantes de la volonté de l'étudiant.e.

Pour lire la politique entière et remplir le formulaire de demande de reprise : [https://www.fss.ulaval.ca/sites/fss.ulaval.ca/files/fss](https://www.fss.ulaval.ca/sites/fss.ulaval.ca/files/fss/science-politique/monPortail/Pol-PolitiqueRelativeAbsenceActivitesEvalueesLeursReprises.pdf) [/science-politique/monPortail/Pol-PolitiqueRelativeAbsenceActivitesEvalueesLeursReprises.pdf](https://www.fss.ulaval.ca/sites/fss.ulaval.ca/files/fss/science-politique/monPortail/Pol-PolitiqueRelativeAbsenceActivitesEvalueesLeursReprises.pdf)

# <span id="page-9-0"></span>Évaluation de la qualité du français

La qualité de la langue sera évaluée lors des deux examens. Chaque faute d'orthographe (grammaticale ou d'usage), de lexique (ex. anglicisme), de syntaxe ou de ponctuation sera pénalisée à sa première occurrence. Le total des fautes pourra faire perdre jusqu'à 10 % de la note. Les pénalités imposées seront de 2 % point par faute. Les travaux peuvent être rédigés selon l'orthographe traditionnelle ou nouvelle. Dans un texte, le même mot devra être orthographié de manière uniforme.

## <span id="page-9-1"></span>Étudiants ayant une situation de handicap liée à une limitation fonctionnelle

Afin de bénéficier de mesures d'accommodement pour les cours ou les examens, un rendez-vous avec une conseillère ou un conseiller du Centre d'aide aux étudiants travaillant en accueil et soutien spécialisé en situation de handicap (ACSESH) est nécessaire. Pour ce faire, les étudiants présentant une situation de handicap liée à une limitation fonctionnelle permanente doivent visiter le site [monPortail.](http://monPortail.ulaval.ca/accommodement) [ulaval.ca/accommodement](http://monPortail.ulaval.ca/accommodement)  $\mathbb{Z}^1$  et prendre un rendez-vous, le plus tôt possible.

Au cours de la semaine qui suit l'autorisation des mesures, l'activation des mesures doit être effectuée dans [monPortail.ulaval.ca](http://monPortail.ulaval.ca/accommodement) [/accommodement](http://monPortail.ulaval.ca/accommodement)  $\mathbb Z$  pour assurer leur mise en place.

<span id="page-9-2"></span>Les étudiants ayant déjà obtenu des mesures d'accommodements scolaires doivent procéder à l'activation de leurs mesures pour les cours et/ou les examens dans [monPortail.ulaval.ca/accommodement](http://monPortail.ulaval.ca/accommodement) afin que celles-ci puissent être mises en place. Notez que l'activation doit s'effectuer au cours des 2 premières semaines de cours.

## Gestion des délais

Tout retard non motivé entraînera une pénalité de 2 % par jour, incluant les jours de fin de semaine et les jours fériés, sur le total des points attribués au travail.

# <span id="page-10-0"></span>Matériel didactique

## <span id="page-10-1"></span>Liste du matériel obligatoire

#### **Zotero**

URL : [Zotero](https://www.zotero.org/download/)

Date d'accès : 26 juillet 2017

Zotero est un logiciel gratuit permettant de gérer des références bibliographiques. Zotero est un projet du Roy Rosenzweig Center for History and New Media, et fut initialement financé par la Fondation Andrew W. Mellon, l'Institute of Museum and Library Services et la Fondation Alfred P. Sloan.

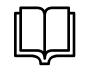

#### **Comprendre et communiquer la science ( 3e édition )**

Auteur : Jean Crête, Louis Imbeau et Mathieu Ouimet Éditeur : Presses de l'Université Laval ( Québec , 2020 ) Pour vous procurer l'ouvrage au format numérique ou papier: [https://www.pulaval.com/produit/comprendre-et](https://www.pulaval.com/produit/comprendre-et-communiquer-la-science-3e-edition)[communiquer-la-science-3e-edition](https://www.pulaval.com/produit/comprendre-et-communiquer-la-science-3e-edition)

La documentation en lecture obligatoire ou facultative est disponible sur la page de chaque module dans la section "Feuille de route" du site de cours.

# <span id="page-10-2"></span>Spécifications technologiques

Afin d'accéder sans difficulté au contenu de votre cours sur monPortail, vous devez vous référer aux informations ci-dessous.

#### Liste des navigateurs supportés :

- [Google Chrome](https://www.google.com/chrome/browser/desktop/index.html) ٠
- $\bullet$ [Mozilla Firefox](https://www.mozilla.org/fr/firefox/new/)
- Safari
- Internet Explorer 11 et plus
- [Opera](http://www.opera.com/fr)

#### Appareils mobiles

Il est important de préciser que l'utilisation des périphériques mobiles n'est pas officiellement supportée pour les sites de cours. La consultation des contenus est fonctionnelle pour la plupart des appareils sous Android et iOS, mais il existe certaines limites :

- les appareils mobiles sous Windows RT, BlackBerry et les iPhone 4 et 4S ne sont pas supportés;
- le contenu Flash n'est pas supporté, ce qui empêche la consultation des blocs de contenu audio-vidéo, de contenu Flash et de certaines présentations multimédias;
- $\bullet$ la fonctionnalité de glisser-déposer n'est pas supportée, ce qui empêche la réalisation de certains questionnaires.

#### Team Viewer

*TeamViewer* est l'application utilisée par le CSTIP pour faire du soutien à distance. En exécutant cette application, vous permettrez à un agent de soutien informatique de se connecter à votre poste pour vous aider.

[Accédez à TeamViewer pour Windows](https://www.cstip.ulaval.ca/sites/cstip.ulaval.ca/files/fichiers-service-informatique/TeamViewerQS_fr-idcjy5rzc8.exe)

[Accédez à TeamViewer pour Mac](https://www.cstip.ulaval.ca/sites/cstip.ulaval.ca/files/fichiers-service-informatique/teamviewerqs_osx.dmg)

# <span id="page-11-0"></span>Bibliographie et annexes

## <span id="page-11-1"></span>Bibliographie sélective

Chalmers, A. F. (1987). *Qu'est-ce que la science?* Paris: La Découverte.

Creswell, J. W., Poth, C. N. (2017). *Qualitative inquiry and research design: Choosing among five approaches*. Sage publications.

Creswell, J. W. (2013). *Research design: Qualitative, quantitative, and mixed methods approaches*. Sage publications.

Crête, J., Imbeau, L. M. (1996). *Comprendre et communiquer la science*. Québec: Les Presses de l'Université Laval.

Dépelteau, F. (2000). *La démarche d'une recherche en sciences humaines* : *De la question de départ à la communication des résultats.* Québec : Presses de l'Université Laval.

Mace, G., Pétry, F. (2000). *Guide d'élaboration d'un projet de recherche*, 2e édition. Québec: Les presses de l'Université Laval.